$F1$  $1$ 2、通过网站查询方式也很多,提供链接以供参考:金融界行情中心:\*://summary.j rj\*.cn/dybk/index.shtml

**国泰君安怎么查看地区股票,怎么查询地区股票-股识吧**

 $000012$ 

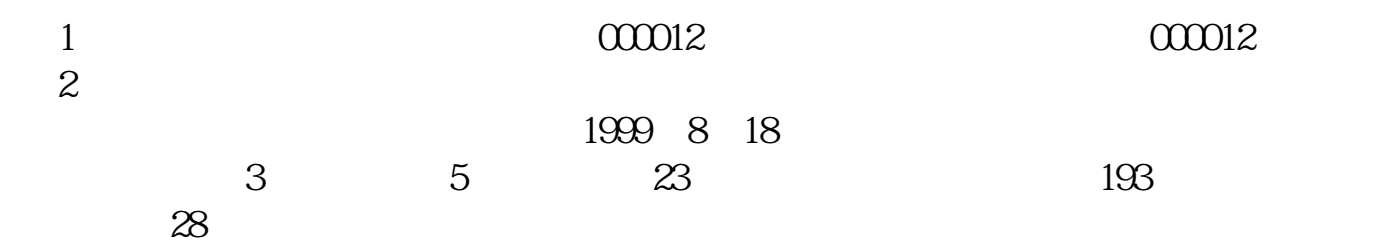

 $2113$ 

" 5261

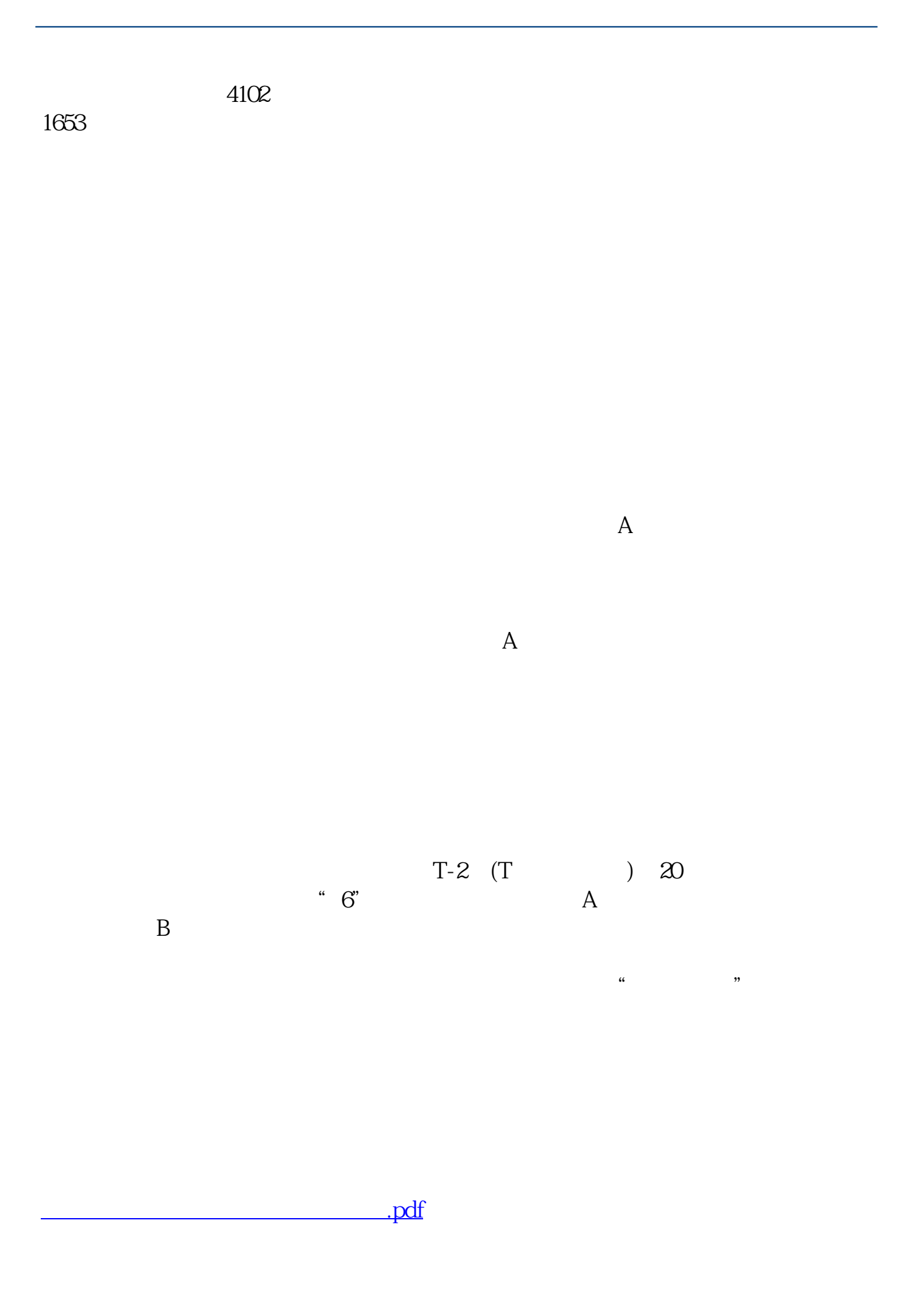

[下载:国泰君安怎么查看地区股票.doc](/neirong/TCPDF/examples/output.php?c=/read/9667140.html&n=国泰君安怎么查看地区股票.doc)

<https://www.gupiaozhishiba.com/read/9667140.html>

[更多关于《国泰君安怎么查看地区股票》的文档...](https://www.baidu.com/s?wd=%E5%9B%BD%E6%B3%B0%E5%90%9B%E5%AE%89%E6%80%8E%E4%B9%88%E6%9F%A5%E7%9C%8B%E5%9C%B0%E5%8C%BA%E8%82%A1%E7%A5%A8)